## ส่วนที่ 5 บัญชีโครงการพัฒนา

- บัญชีสรุปโครงการพัฒนา แผนพัฒนาสามปี (พ.ศ.2554 2556)
- รายละเอียดโครงการพัฒนา แผนพัฒนาสามปี (พ.ศ.2554 2556)
- บัญชีโครงการท้องถิ่นบูรณาการ

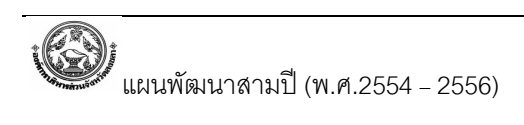